## **signaltap** 基础练习说明

## 练习内容及要求

请下载本练习的工程。

本工程实现如下功能:dout\_vld 是输出指示信号,当该信号有效时,dout 由 0 至 1023 递增,即一个由 0~1023 的计数器,计满就溢出。

本工程实现时有错误,请用 signaltap 捕捉该错误。

## 二、 信号列表

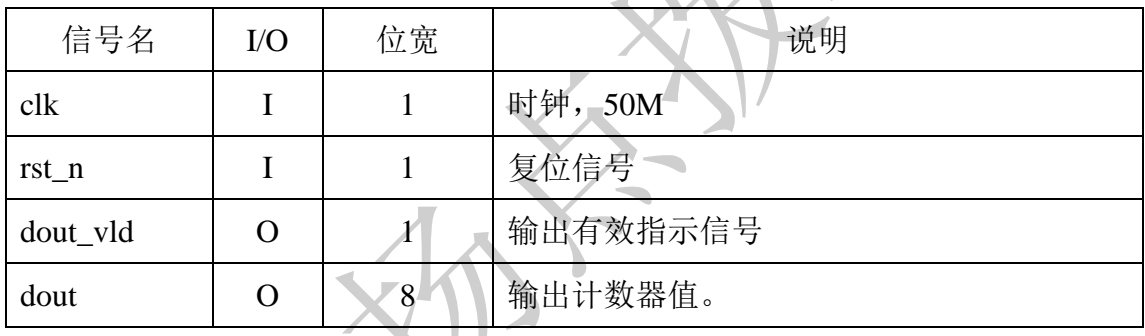

## 三、 学习建议

1、 按照自己的理解,捕捉该错误并指出来。

2、 找到后,参考答案视频,学习 signaltap 的使用方法。